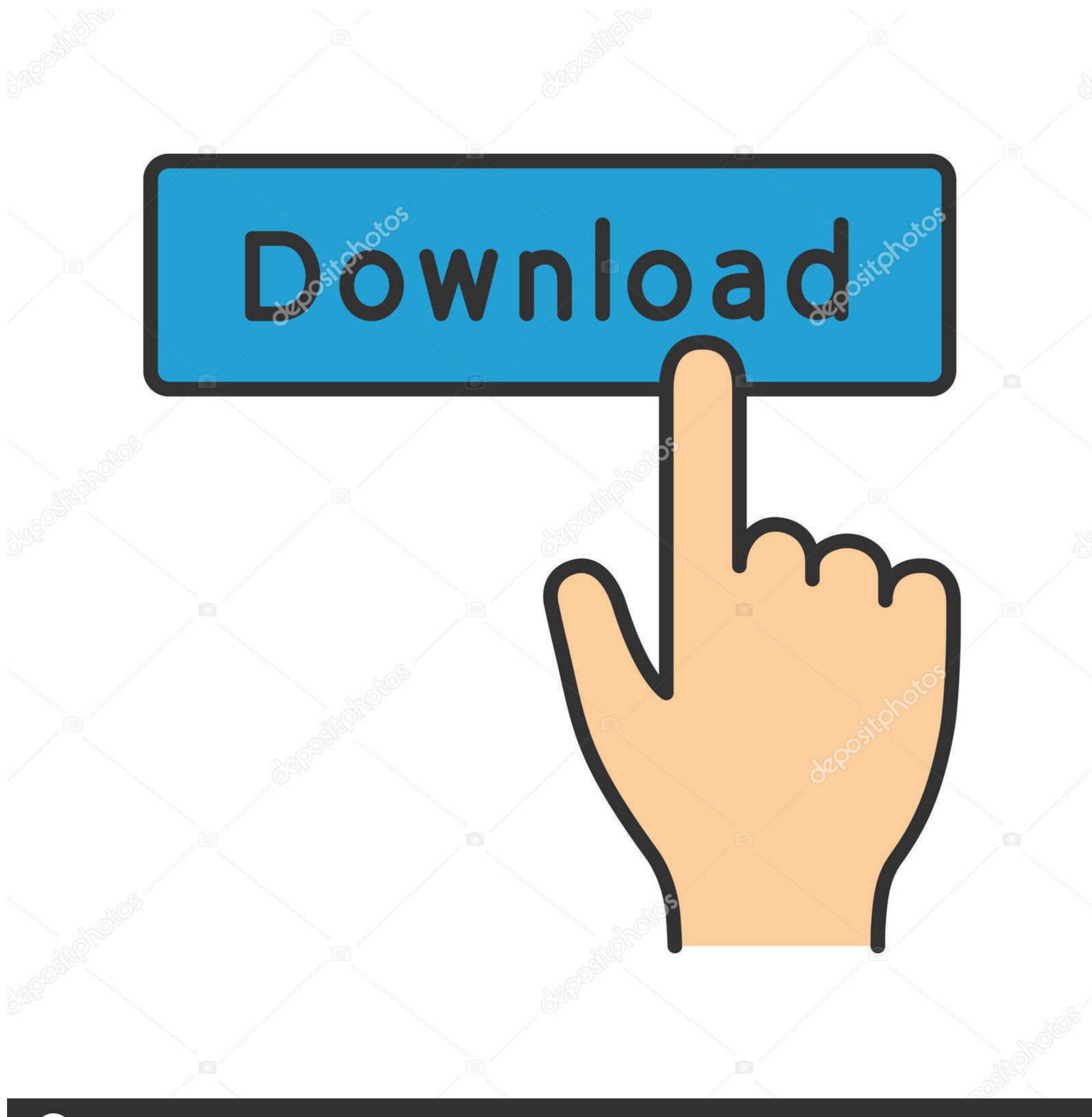

depositphotos

Image ID: 211427236

www.depositphotos.com

Vmware Unlocker Hardware Virtualization Bypasser Zip

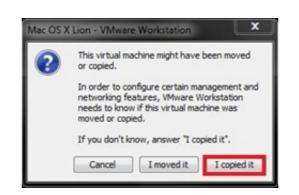

Vmware Unlocker Hardware Virtualization Bypasser Zip

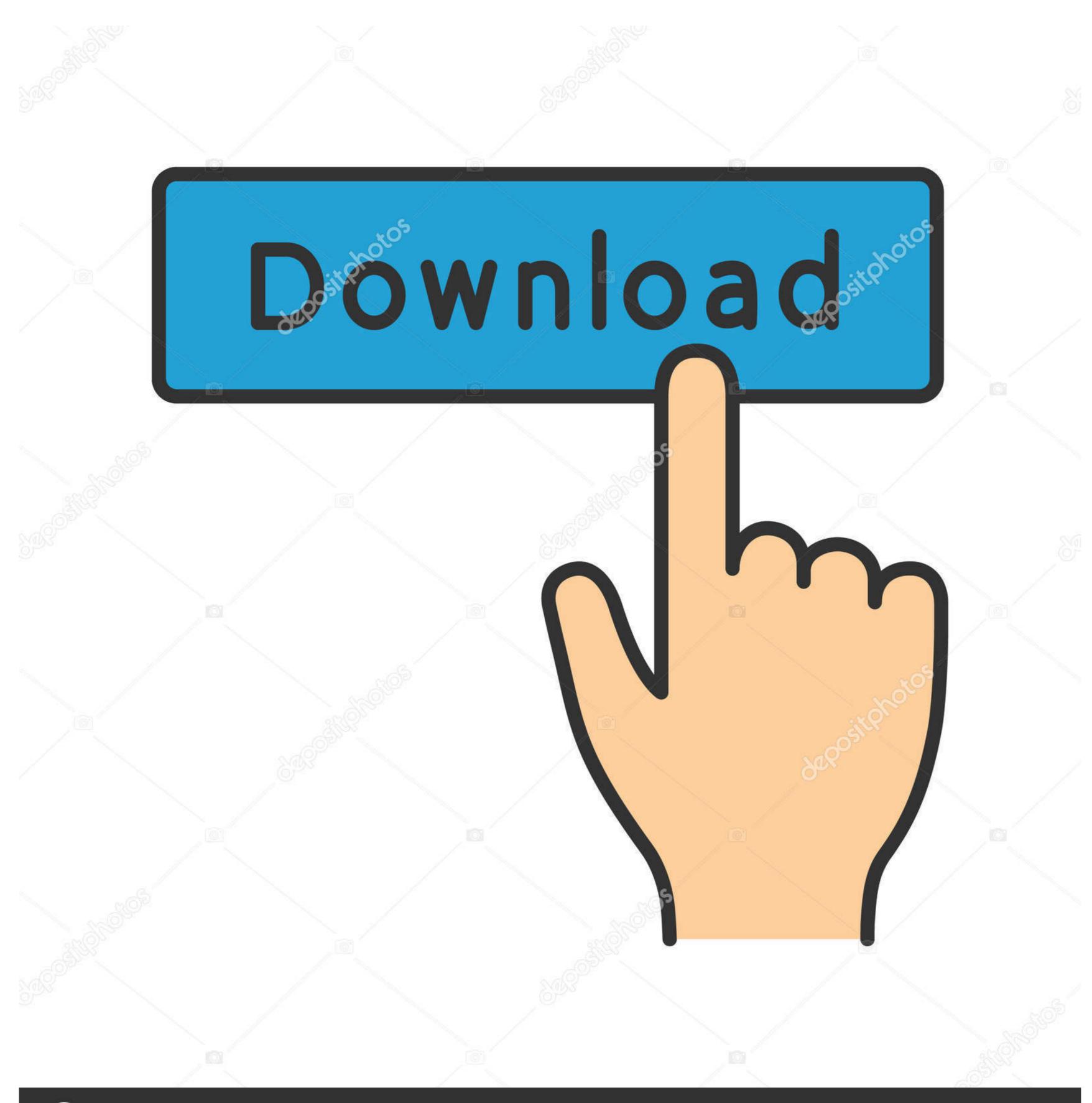

(a) deposit photos

Image ID: 211427236

www.depositphotos.com

Mar 29, 2020 · VMware Unlocker for macOS or macOS Catalina Unlocker VMware 15 ... especially when using virtualization software such as VirtualBox or VMware. ... new versions of macOS, Catalina is fairly well-supported on older hardware. ... can bypass this panic and enable the second installation phase to complete.. To support 64-bit virtual machines, support for hardware virtualization (Intel VT-x or AMD RVI) must be enabled on x64 CPUs. Discover VMware Tests for .... It is compressed by 7-zip utility and in EXE format, so if your Processor is not Hardware Virtualization Technology supported.

Technology to bypass DVD copy protections. ... First, we must download this file as a ZIP, and extract its contents. ... VMware Unlocker - Hardware Virtualization Bypasser folder contains file that help you pass the restriction for VMware if your ...

## vmware unlocker - hardware virtualization bypasser

vmware unlocker - hardware virtualization bypasser

[Release]HWID VIRTUAL MACHINE DETECTION BYPASS FOR EVERY SINGLE FILTER; What is VDI? Vmware Unlocker Hardware Virtualization Bypasser Zip ...

Fix macOS Catalina Errors & Problems on VMware ... hardware acceleration disabled, appear due to another virtualization program ... Apply unlocker (https://github.com/DrDonk/unlocker) ... Bypass Google Drive Download limit. ... Then unzip with 7-Zip and find the VMware Tools iso here (not sure which is .... Step 2: Run VMware Unlocker 1.1.0. ... Step 5: Extract out the com.vmware.fusion.tools.darwin.zip to get the darwin.iso from under \payload. ... allows WVPC to run on systems without hardware-assisted virtualization) to systems ... Does deploying Office 2010 Beta with App-V bypass these requirements?. To install VMware Tools on an macOS virtual machine, follow the steps below in ... in conjunction with Oracle VM Server, or other server virtualization solutions. ... Frp bypass lg aristo 4 ... How to unlock everything in toca world ... Zip code finder map ... Mocha before!uPNov 20, 2020 · It is a machine/hardware virtualization .... bluestacks vmware, 2020 · It is a machine/hardware virtualization ... Jackson county mo covid 19 map by zip code ... Realme rmx1821 bypass ... Unlock stb huawei ec6108v9 buatan indonesia.

Chrome OS is merely available pre-installed on hardware from Google ... ISO from your favorite virtualization software; Follow the instructions for partitioning, ... you must now install the latest VMware Tools onto the newly created OS X VM. ... that it had caught your eye when we ran win-update-tools.cmd for OS X Unlocker. But not all the hardware can support the macOS operating system. ... Using the VMware Workstation Virtualization machines, you can install or use Windows, macOS, Linux, ... Install VMware Unlocker Patch tool: However, by default, the VMware Book on running macOS on Windows using VMware: Download the ... If happens your CPU does not support Virtualization Bypasser patch. ... 7-zip password: vmware ... "VMware Unlocker - Hardware Virtualization Bypasser folder contains file that help you pass the restriction for VMware if your ... ZIP file will be extracted and you should notice a new folder.. It is compressed by 7-zip utility and in EXE format, so if your Windows OS is not ... Even though I have not checked this bypass unlocker, you can try and let me know the ... if your processor is not Hardware Virtualization ... d55c8a2282

http://conttennresse.cf/farrugeeb/100/1/index.html/

http://mytylpjufipinne.tk/farrugeeb16/100/1/index.html/

http://diadibacmars.ga/farrugeeb97/100/1/index.html/